OS: CEntOS-5

 $z$ abbix-1.4.5 zabbix

 $\rm web$ 

 $\sqrt{2\pi}$ 

<u>・ネットワーク ディー・ストーン</u>

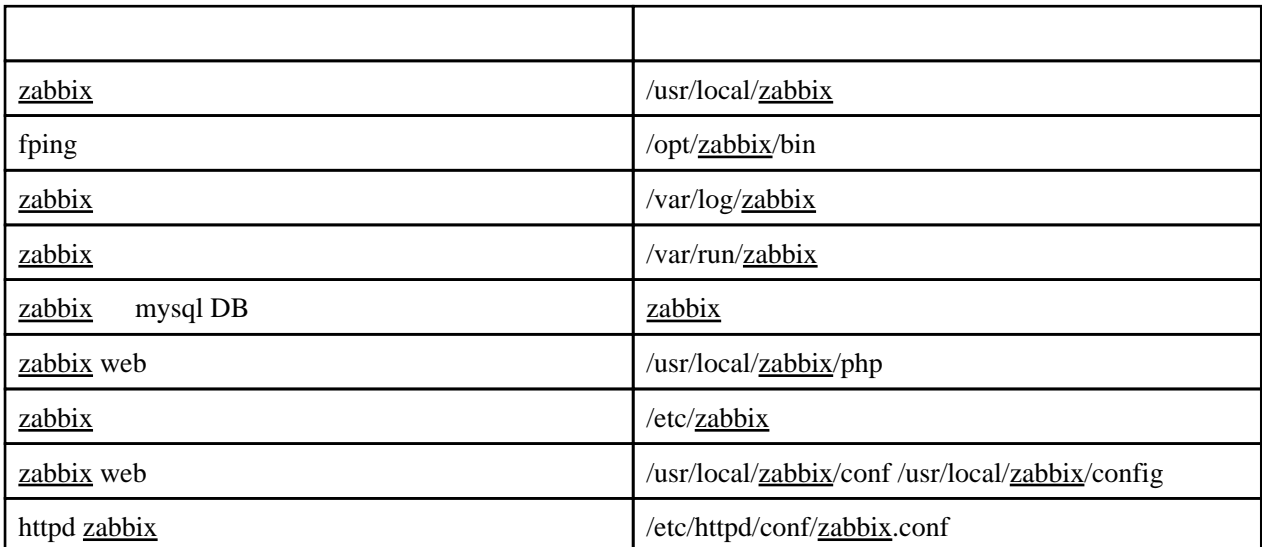

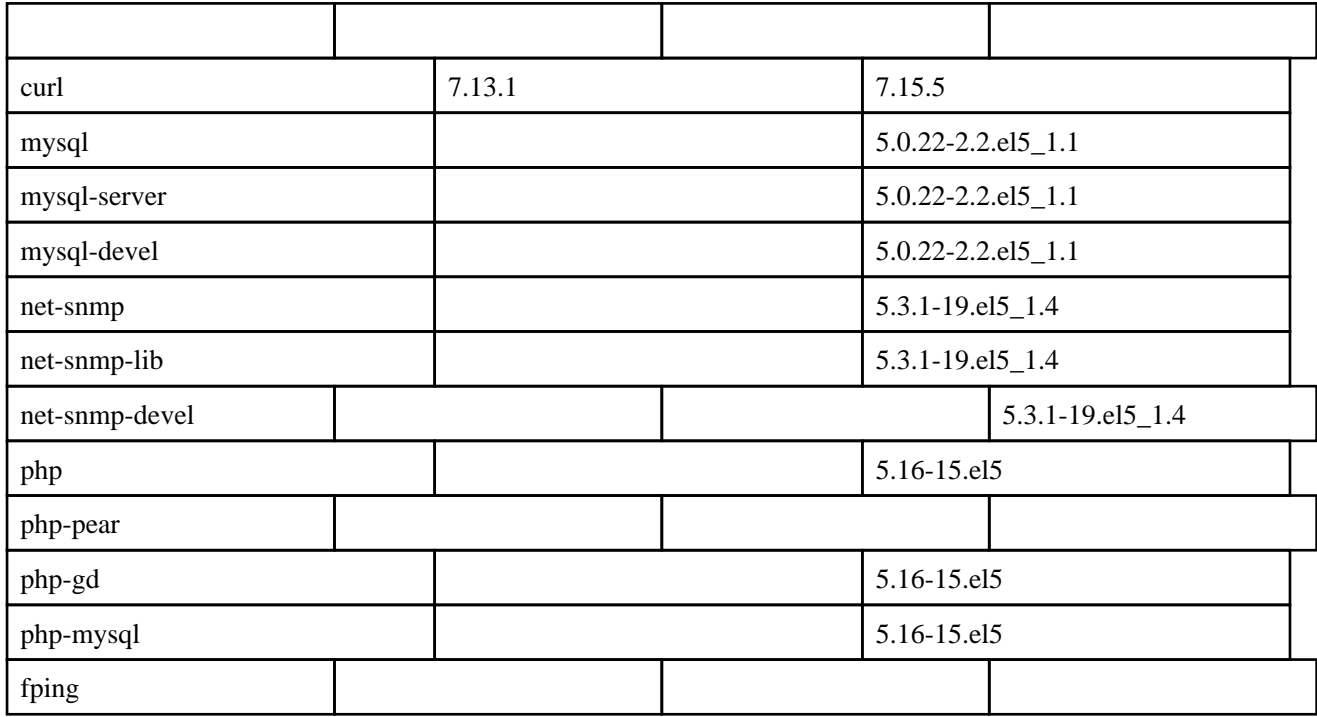

# zabbix DB

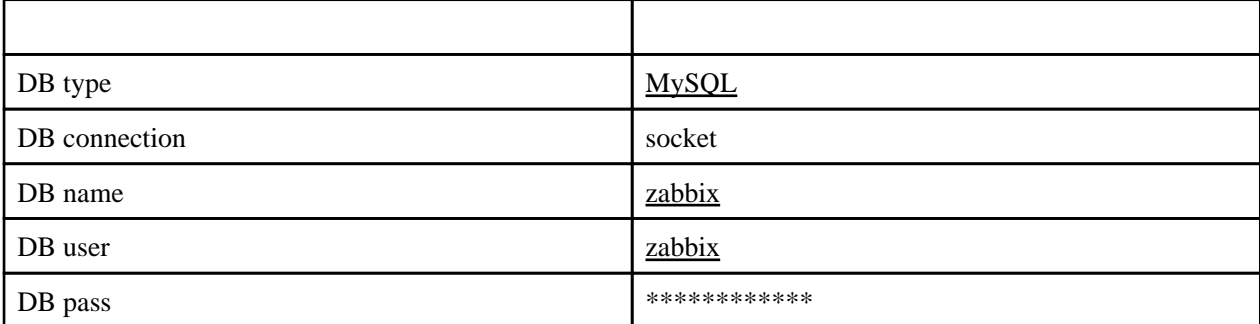

yum install net-snmp-devel php-pear

: beecrypt-devel elfutils-devel elfutis-devel-static elfutils-libelf-devel elfutils-libelf-devel-static elfutils-libs rpm-devel sqlite-devel

# mysql

## zabbix

mysqladmin create zabbix

### mysql

root [zabbix](http://nona.to/fswiki/wiki.cgi?page=zabbix) root

 # mysql -p mysql> set password=password('???????');

## mysql zabbix

mysql [zabbix](http://nona.to/fswiki/wiki.cgi?page=zabbix)

mysql > grant all privileges on zabbix. \* to zabbix@localhost identified by '?????????';

# zabbix

## zabbix

```
 # /usr/sbin/groupadd zabbix
 # /usr/sbin/useradd -g zabbix -s /sbin/nologin zabbix -d /home/zabbix
```

```
 # id zabbix
\overline{u} i d=501(zabbix) gid=501(zabbix) groups=501(zabbix)
```
## zabbix

```
$ cd zabbi x
$ tar xzvf zabbix-1.4.2 tar.gz
```
#### configure & build

```
 $ cd zabbix-1.4.5
 $ ./configure --prefix=/usr/local/zabbix --enable-server --enable-agent --with-net-snmp --with-mysql
--with-libcurl=/usr/bin/curl-config
 $ make
```
### zabbix

root

# make install

#### zabbix web

# cp -r frontends/php /usr/local/zabbix

#### zabbix

- # cp misc/init.d/redhat/8.0/zabbix\_agentd /etc/init.d
- # cp misc/init.d/redhat/8.0/zabbix\_server /etc/init.d
- # chmod +x /etc/init.d/zabbix\_server /etc/init.d/zabbix\_agentd

 $\therefore$  /usr/local/bin/  $\qquad \qquad$  /usr/local/sbin/

 mkdir /var/log/zabbix /var/run/zabbix chown zabbix:zabbix /var/log/zabbix /var/run/zabbix

#### /etc/[zabbix/zabbix\\_](http://nona.to/fswiki/wiki.cgi?page=zabbix)agentd.conf

 Hostname=server01 LogFile=/var/log/zabbix/zabbix\_agentd.log PidFile=/var/run/zabbix/zabbix\_agentd.pid Server=127. 0. 0. 1 LogFileSize=10 DebugLevel=4 StartAgents=5

#### /etc/[zabbix/zabbix\\_](http://nona.to/fswiki/wiki.cgi?page=zabbix)server.conf

 PidFile=/var/run/zabbix/zabbix\_server.pid LogFile=/var/log/zabbix/zabbix\_server.log DBName=zabbi x DBUser=zabbix DBPassword=???????? DBSocket=/var/lib/mysql/mysql.sock FpingLocation=/usr/local/zabbix/sbin/fping LogFileSize=10 DebugLevel =3

## zabbix

 cat create/schema/mysql.sql | mysql -u zabbix -p zabbix cat create/data/data.sql | mysql -u zabbix -p zabbix cat create/data/images\_mysql.sql | mysql -u zabbix -p zabbix

### zabbix web

httpd.conf

Include conf/zabbix.conf

/etc/httpd/conf[/zabbix](http://nona.to/fswiki/wiki.cgi?page=zabbix).conf

 Alias /zabbix/ /usr/local/zabbix/php <Directory /usr/local/zabbix/php> Options IncludesNoExec order deny, allov deny from all allow from 192.168. allow from 127.0.0.1 </Directory>

# chown apache /usr/local/zabbix/php/conf /usr/local/zabbix/php/config.php

fping

ping http://dag.wieers.com/rpm/packages/fping/fping-2.4-1.b2.2.el5.rf.i386.rpm

 # rpm --test -i -v fping-2.4-1.b2.2.el5.rf.i386.rpm # rpm -i -v fping-2.4-1.b2.2.el5.rf.i386.rpm

 cp /usr/sbin/fping /usr/local/zabbix/sbin/fping chmod u+s /usr/local/zabbix/sbin/fping chown root:zabbix /usr/local/zabbix/sbin/fping

 # ls -l /usr/local/zabbix/sbin/fping -rwsr-x--- 1 root zabbix 29497 Mar 8 2007 /usr/local/zabbix/sbin/fping

[zabbix](http://nona.to/fswiki/wiki.cgi?page=zabbix) fping  $($  ) fping

・ライブラリの混乱 ?

 Name or service not known Address family for hostname not supported

 $\mathbf{?}$ 

 /sbin/chkconfig --add zabbix\_server /sbin/chkconfig --add zabbix\_agentd

 /sbin/chkconfig zabbix\_server on /sbin/chkconfig zabbix\_agentd on

 /sbin/service zabbix\_server on /sbin/service zabbix\_agentd on

# zabbix web

# web

/etc/php.ini

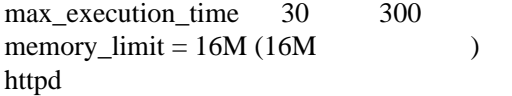

chown apache: /opt/zabbix/php/config

# web

--- を管理者として作成 ja\_jp

**JavaSript** php/include/classes/ctags.inc

imagestring

bool imagestring ( resource image, int font, int x, int y, string sring, int color )

## imagettftext

TrueType

array imagettftext ( resource image, float size, float angle, int x, int y, int color, string fontfile, string  $text{text})$ 

# imagettfbbox

TypeType **bounding box** 

array imagettfbbox ( float size, float angle, string fontfile, string text )